## Programiranje I Beleške sa vežbi

Smer Informatika Matematički fakultet, Beograd

Sana Stojanović

## Sadržaj

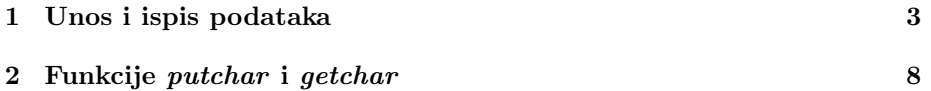

## 1 Unos i ispis podataka

```
1. #include <stdio.h>
  main()
  {
      printf("\"Zdravo, svima\"\n");
      printf("\\n\tprelazak u novi red\n");
      printf("\\t\ttabulator\n");
      printf("\\\\\tkosa crta\n");
      printf("%%%%\tprocenat\n");
  }
  Izlaz iz programa:
  "Zdravo, svima"
  \n prelazak u novi red
  \t tabulator
  \\ kosa crta
  %% procenat
2. #include <stdio.h>
  main()
  {
      putchar('\);
      putchar('t');
      putchar('\t');
      printf("Za %d ispisujem %c", '\\', '\\');
      printf("\n\n\\n\\\n\\\\n\n");
  }
  Izlaz iz programa:
  \t Za 92 ispisujem \
  \ln\left(\right)\ln3. #include <stdio.h>
  main()
    {
         printf("Slova:\n%3c\n%5c\n", 'z' , 'Z');
    }
```
Izlaz iz programa:

```
Slova
    z
      Z
4. #include <stdio.h>
  main()
  {
     int vrednost;
     vrednost='A';
      printf("%s\nkarakter=%3c\nvrednost=%3d\n",
      "Veliko slovo",vrednost,vrednost);
      vrednost='a';
      printf("%s\nkarakter=%3c\nvrednost=%3d\n",
     "Malo",vrednost,vrednost);
  }
  Izlaz (u slucaju ASCII):
  Veliko slovo
  karakter= A
  vrednost= 65
  Malo
  karakter= a
  vrednost= 97
5. /* Program prikazuje unos i ispis realnih brojeva. */
  #include <stdio.h>
  main()
  {
      float x;
      printf("Unesi realan broj : ");
      /* Eksperimentisati sa vrednoscu npr. 34.56 */
      scan f("%f", \&x);printf("Uneli ste broj (\sqrt[6]{6}): \frac{1}{1} \n\pi", x);
      printf("U naucnoj notaciji (%%g): %g\n", x);
  }
  Ulaz:
  Unesi realan broj: 1.234
  Izlaz iz programa:
  Uneli ste broj (%f): 1.234000
  U naucnoj notaciji (%g): 1.234
```

```
6. /* Program prikazuje zaukruzivanje realnog broja prilikom ispisa. */
```

```
#include <stdio.h>
  main()
  {
      float x;
      printf("Unesi realan broj : ");
      scanf("%f",&x);
      printf("Broj zaokruzen na dve decimale je : %.2f\n", x);
  }
  Ulaz:
  Unesi realan broj: 1.234
  Izlaz iz programa:
  Broj zaokruzen na dve decimale je : 1.23
7. /* Demonstracija sizeof operatora. sizeof operator izracunava velicinu tipa */
  #include<stdio.h>
  main()
  {
      int i;
      float f;
      int n[10];
      printf("sizeof(int)=%d\n", sizeof(int));
      printf("sizeof(long)=%d\n", sizeof(long));
      printf("sizeof(short)=%d\n", sizeof(short));
      printf("sizeof(signed)=%d\n", sizeof(signed));
      printf("sizeof(unsigned)=%d\n", sizeof(unsigned));
      printf("sizeof(char)=%d\n", sizeof(char));
      printf("sizeof(float)=%d\n", sizeof(float));
      printf("sizeof(double)=%d\n", sizeof(double));
      printf("sizeof(i)=%d\n", sizeof(i));
      printf("sizeof(f)=%d\n", sizeof(f));
      printf("sizeof(n)=%d\n", sizeof(n));
      printf("Broj elemenata niza n : %d\n", sizeof(n)/sizeof(int));
  }
```

```
Izlaz iz programa(u konkretnom slucaju):
sizeof(int)=4
sizeof(long)=4
sizeof(short)=2
sizeof(signed)=4
sizeof(unsigned)=4
sizeof(char)=1
sizeof(float)=4
sizeof(double)=8
sizeof(i)=4
sizeof(f)=4sizeof(n)=40
Broj elemenata niza n : 10
```
8. /\* Program koji izracunava minimum dva broja. \*/

```
I nacin:
```

```
#include<stdio.h>
        main()
        {
         int a, b, min;
         scan f("%d", \&a);scanf("%d", &b);
         if (a < b)
           min = a;else
            min = b;printf("%d\n", min);
        }
II nacin:
        #include<stdio.h>
        main()
        {
         int a, b, min;
         scan f("%d", %a);
```
scanf("%d", &b);

```
min = (a < b) ? a : b;
printf("%d\n", min);
}
```
9. /\* Program izracunava minimum tri broja. \*/

I nacin:

```
#include<stdio.h>
           main()
           {
            int a, b, c, min;
            scanf("%d", &a);
            scanf("%d", &b);
            scanf("%d", &c);
            if (a < b && a < c)
               min = a;else if (b < c)
               min = b;else min = c;
            printf("%d\n", min);
           \mathcal{E}II nacin:
           #include<stdio.h>
           main()
           {
            int a, b, c, min;
            scanf("%d", &a);
            scanf("%d", &b);
            scanf("%d", &c);
            min = (a < b) ? (a < c) ? a : c : (b < c) ? b : c;printf("%d\n", min);
           }
10. /* Program pronalazi zbir prvih n prirodnih brojeva. */
```
#include<stdio.h>

```
main()
{
int i, n, suma;
 scanf("%d", &n);
 /* Inicijalizacija */
 suma = 0; i = 1;while(i \leq n) {
    suma = suma + i;i++;
 }
printf("Suma prvih %d brojeva je %d\n", n, suma);
\mathcal{L}
```
## 2 Funkcije putchar i getchar

1. /\* Program cita jedan karakter i ispisuje ga - demonstracija putchar i getchar. \*/

```
#include <stdio.h>
  main()
  {
      int c; /* Karakter - obratiti paznju na int */
      c = getchar(); /* cita karakter sa standardnog ulaza */
      putchar(c); /* pise karakter c na standardni izlaz */
      putchar('\n'); /* prelazak u novi red */
      putchar('a'); /* ispisuje malo a */
      putchar(97); /* ekvivalentno prethodnom */
  }
  Ulaz:
  s
  Izlaz iz programa:
  s
  s
  aa
2. /* Program prepisuje standardni ulaz na standardni izlaz.
```
Ilustracija redirekcije standardnog ulaza i izlaza :

```
pokrenuti program sa :
          ./a.out <primer.c
          ./a.out >tekst.txt
         ./a.out <primer.c >kopija.c
  */
  #include <stdio.h>
  main()
  {
      int c;
      /* Obratiti paznju na raspored zagrada */
      while ((c = getchar()) != EOF)
          putchar(c);
  }
3. /* Program vrsi prebrojavanje unetih karaktera sa ulaza. */
  I varijanta preko while petlje:
          #include<stdio.h>
          main()
          {
              long br;
              /* Pocetna inicijalizacija */
              br = 0;while (getchar() := E0F)br++;
              printf("%ld\n", br);
          }
  II varijanta preko for petlje:
          #include<stdio.h>
          main()
          {
              long br;
              for(br = 0; getchar() != E0F; br++)
```

```
;
               printf("%ld\n", br);
          }
4. /* Program broji linije sa ulaza (broj pojavljivanja karaktera
     za novi red). */
  #include <stdio.h>
  main()
  {
     int c; /* Znak sa ulaza */
     int brl; /* Brojac linija */
     while((c=getchar()) != EOF)
       if (c == ' \n\rangle n')brl++;
     printf("Prelazaka u novi red ima: %d\n",brl);
  }
5. /* Program koji broji linije, reci i karaktere sa ulaza. */
  #include<stdio.h>
  #define IN 1 /* oznacava da smo unutar reci */
  #defin OUT 0 /* oznacava da smo van reci */
  main()
  {
   int c, br_linija, br_reci, br_karaktera, stanje;
   /* U promenljivoj stanje cuvamo podatak da li se trenutno nalazimo
   unutar reci ili ne. Na pocetku se ne nalazimo u reci. */
   stanje = OUT;
   /* Inicijalizacija brojaca. */
   br_linija = br_reci = br_karaktera = 0;
   while((c = getchar()) != EOF) {
      br_karaktera++;
      if (c == ' \n\rangle n')br_linija++;
      if (c == ' ' | c == ' \n' | c == ' \n' | c == ' \n' | c == ' \ntstanje = OUT;
      else if (stanje == OUT) {
```

```
stanje = IN;
          br_reci++;
          }
      }
   printf("Broj reci: %d\nBroj linija: %d\nBroj karaktera: %d\n", br_reci,
   br_linija, br_karaktera);
  }
6. /* Program broji cifre, praznine i broj ostalih karaktera. */
  #include<stdio.h>
  main()
  {
   int c, br_cif, br_praz, br_ost;
   br_cif = br_praz = br_s = 0;
   while ((c = getchar()) != EOF) {
      switch(c) {
          case '0': case '1': case '2': case '3': case '4':
          case '5': case '6': case '7': case '8': case '9':
             br_cif++;
              break;
          case ' ':
          case '\t':
          case '\n':
              br_praz++;
              break;
          default:
             br_ost++;
      }
   printf("Broj cifara: %d\nBroj praznina: %d\nBroj ostalih karaktera: %d\n",
      br_cir, br_praz, br_ost);
  }
7. /* Prepisuje ulaz na izlaz cineci tabulatore, nove linije i backslash-ove
  vidljivim. */
  #include <stdio.h>
  main()
  {
```

```
11
```
int znak;

```
znak=getchar();
      while( znak!=EOF )
      {
          if( znak=='\t' ) /*uciniti tab vidljivim */
               {
               putchar('\wedge\wedge);
               putchar('t');
               }
          else
               if( znak==\ln' ) /*uciniti new line vidljiv */
                   {
                    putchar('\);
                    putchar('n');
                   putchar('\n');
                   }
               else
                   if( znak=='\\' ) /*backslash udvojiti */
                       {
                        putchar('\wedge\');
                        putchar('\wedge\');
                       }
                   else
                       putchar(znak);
          znak=getchar();
      } /* while( znak!=EOF ) */
  } /*main() */
8. /* Program koji prepisuje ulaz na izlaz pri cemu vise blanko znakova
  zamenjuje jednim. */
  #include <stdio.h>
  #define GRANICA '0'
  main()
  {
      int znak; /*tekuci znak sa ulaza*/
      int preth; /*znak koji prethodi tekucem */
      preth=GRANICA;
      while ( (znak=getchar() ) !=EOF)
      {
       if (znak !=' ' || preth != '')putchar(znak);
       preth=znak;
      }
```

```
}
9. /* Program proverava da li su zagrade ( i ) dobro uparene. */
  #include <stdio.h>
  #include <stdlib.h>
  main()
  {
      int c;
      int br\_otv = 0;
      while((c=getchar()) != EOF)
      {
       switch(c){
          case '(': br_otv++;
                    break;
          case ')': br\_otv--;if (br_otv<0)
                       {
                           printf("Visak zatvorenih zagrada\n");
                           exit(1);}
          }
      }
      if (br\_otv == 0)printf("Zagrade su u redu\n");
      else
          printf("Visak otvorenih zagrada\n");
  }
```